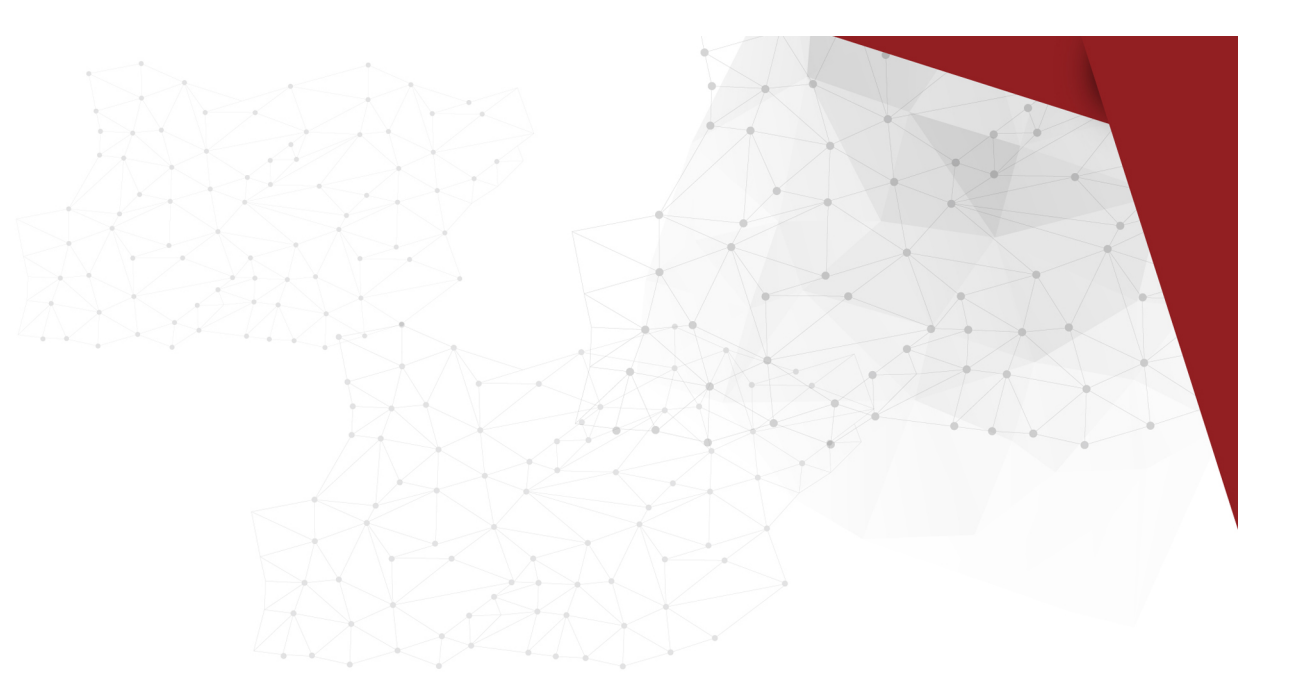

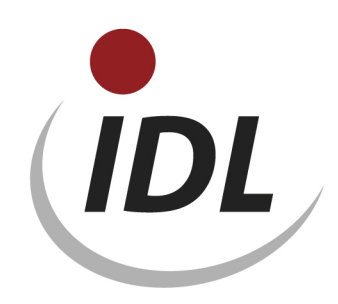

## Batch-Dateien für alte Standard-Spiegel

21.05.2015 10:40

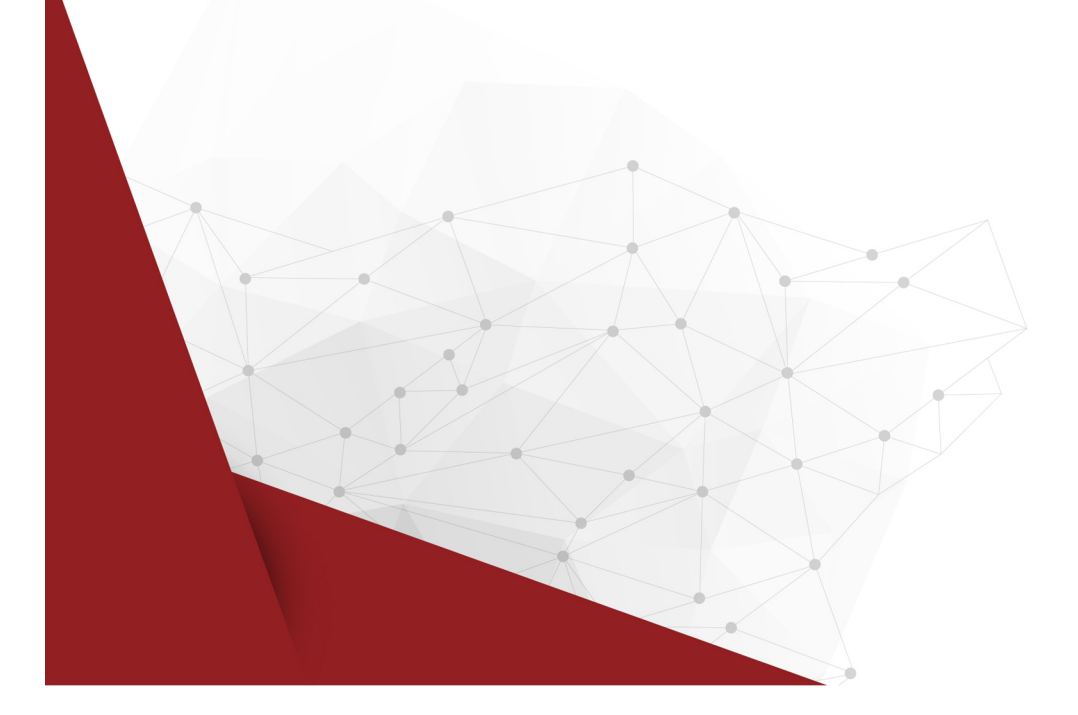

Der "alte" Standard für Spiegeldefinitionen wurde allen Kunden bis zum Release 2012.0 als LieferBatch zur Verfügung gestellt. Mit dem Release 2013.0 werden für Neukunden neue Standard-Definitionen für Spiegel zur Verfügung gestellt. Dieses LieferBatch-Verzeichnis enthält daher keine kompletten Spiegeldefinitionen mehr, sondern nur Ergänzungen des alten Standards.

Unterverzeichnisse enthalten die Dateien (teils Excel-Dateien zum Export mit IDL.XLSLINK, teils txt-Dateien zum Import in IDL.KONSIS.FORECAST) zur Fortschreibung des alten Standards und zur Erweiterung für spezielle Zwecke, die schon seit Längerem zur Verfügung gestellt werden:

- Fortschreibung\_der\_alten\_Standardspiegel: Fortschreibung der alten Standardspiegel, z.B. Ergänzung um Buchungsschlüssel für neue Verwendungskennzeichen
- A IFRS-Erweiterung Anlagenspiegel: Ergänzung von Spiegelbereichen für Fair Value und Impairment
- K\_IFRS-Erweiterung\_Kapitalspiegel: Ergänzung von Buchungsschlüsseln und Spiegelspalten für IFRS
- Ergänzung\_Standardspiegel\_Verschmelzung: Ergänzung von Buchungsschlüsseln und Spiegelspalten für Verschmelzungsvorgänge
- S1 KFR-Erweiterung Inidy Spiegel: Ergänzung eines individuellen Spiegels um Buchungsschlüssel für die Kapitalflussrechnung
- S9 Autom KFR-Spiegel: Definition eines Spiegels für die Kapitalflussrechnung für sonstige Bilanzkonten